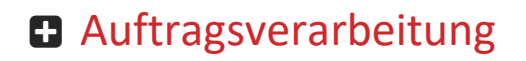

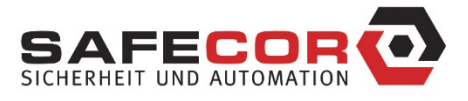

## **Datenlöschungsprotokoll für die Bearbeitung von Kundendaten**

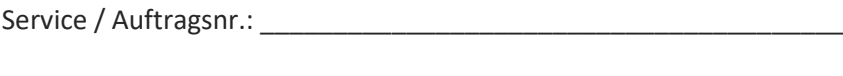

Kunde: www.anatologue.com/www.anatologue.com/www.anatologue.com/www.anatologue.com/www.anatologue.com/www.anatologue.com/www.anatologue.com/www.anatologue.com/www.anatologue.com/www.anatologue.com/www.anatologue.com/www.an

Filiale: \_\_\_\_\_\_\_\_\_\_\_\_\_\_\_\_\_\_\_\_\_\_\_\_\_\_\_\_\_\_\_\_\_\_\_\_\_\_\_\_\_\_\_\_\_\_\_\_\_\_\_\_

SAFECOR Mitarbeiter: \_\_\_\_\_\_\_\_\_\_\_\_\_\_\_\_\_\_\_\_\_\_\_\_\_\_\_\_\_\_\_\_\_\_\_\_\_\_\_

Frau / Herr \_\_\_\_\_\_\_\_\_\_\_\_\_\_\_\_\_\_\_\_\_\_\_\_\_\_\_\_\_\_\_\_\_\_\_ (Mitarbeiter des Kunden) beauftragt die Löschung der Daten (ggf. auch von personenbezogenen Kunden - Daten), die zum Zwecke der Durchführung des Service - Auftrags auf dem PC/Laptop/Smartphone/Datenträger des Mitarbeiters der Firma SAFECOR GmbH verarbeitet/ gespeichert/ zwischengespeichert wurden.

1) Daten sollen gelöscht werden?

□ ja □ nein

Nach Bejahung löscht der Mitarbeiter der Firma SAFECOR GmbH die zum Zwecke der Durchführung des Service - Auftrags auf dem PC/Laptop/Smartphone/Datenträger gespeichert/ zwischengespeicherten Daten (insbes. personenbezogene End- Kundendaten) im Beisein des Mitarbeiters des Kunden. Letzter bestätigt den Vorgang anschließend.

2) Daten wurden gelöscht (Bestätigung)

□ ja □ nein

Ort, Datum\_\_\_\_\_\_\_\_\_\_\_\_\_\_\_\_\_\_\_\_\_\_\_\_\_\_\_\_\_

\_\_\_\_\_\_\_\_\_\_\_\_\_\_\_\_\_\_\_\_\_\_\_\_\_\_\_\_\_\_\_\_\_\_\_\_\_\_\_\_\_ Unterschrift des Mitarbeiters des Kunden / Stempel

An der Strusbek 28 22926 Ahrensburg O Internet: [www.safecor.de](http://www.safecor.de/) Kontakt: [info@safecor.de](mailto:info@safecor.de) Support: [www.safecor.net](http://www.safecor.net/)

[©](http://safecor.net/copyright-informationen/) **[SAFECOR GmbH](http://safecor.net/copyright-informationen/)** Seite 01 von 01 Alle Rechte vorbehalten. Jede Verwertung, Reproduktion, Bearbeitung und Weitergabe an Dritte erfordert einer schriftlichen Zustimmung.